Bitget交易所汇聚了大量的区块链新闻信息,并通过智能算法和机器深度学习进行 快速收集和整理,让用户随时了解最新动态,第一手消息不容错过。将区块链行业 的最新信息24小时智能推送给用户,并实时汇总发布,加速了用户获取头条新闻的 速度,让用户时刻紧跟行业变化。

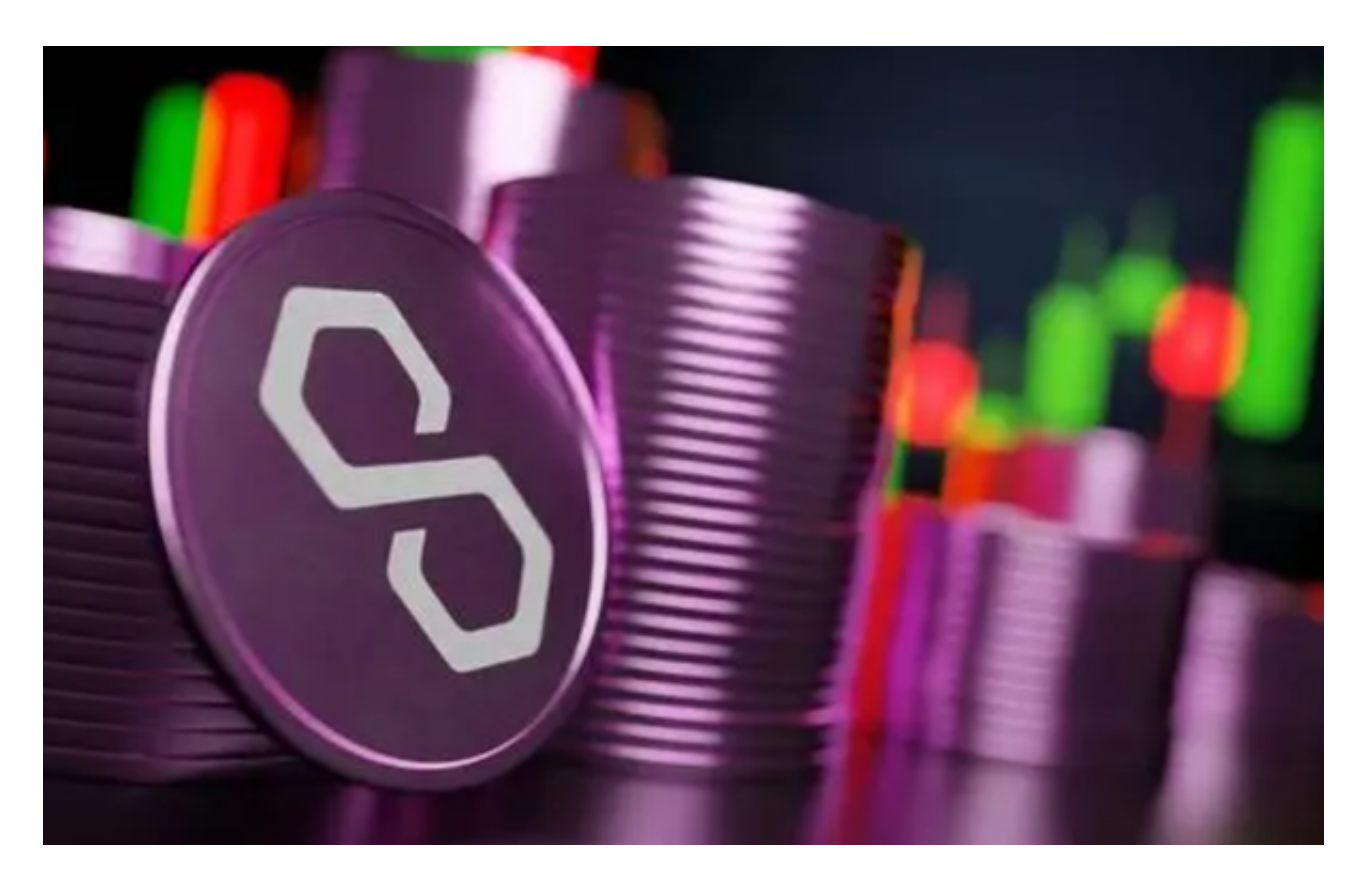

要在Bitget平台上将资金转出,您可以按照以下步骤进行:

1.登录Bitget账户: 在Bitget官网或APP上, 使用您的账户信息登录。

2.转出资金:在您的账户页面上,找到"提现"或"转出"选项,并点击进入相应 的页面。

 3.选择提现方式:选择您希望使用的提现方式,通常可以选择提现到其他交易所或 者提现到您的数字货币钱包地址。

4.输入提现信息:根据您选择的提现方式,输入相应的提现信息,例如目标地址、 提现数量等。

5.确认提现:输入完提现信息后,确认提现请求并按照指示完成提现流程。

要在BitgetAPP上买卖MATIC币,您可以按照以下步骤进行:

1.下载并登录BitgetAPP: 首先, 下载Bitget官方APP并使用您的账户信息登录。

2.充值:在您的账户页面上,选择充值选项,并选择您希望使用的充值方式,例如 USDT或其他加密货币。按照指示完成充值流程。

 3.买卖MATIC币:在APP的交易页面上搜索MATIC币或者找到MATIC币的交易对 。选择您希望购买或出售的MATIC币数量和价格,然后确认交易。

4.提现:如果您希望将购买的MATIC币提现到其他钱包地址,您可以选择提现选 项,并按照指示完成提现流程。

 作为一家专注于数字资产交易的领先企业,Bitget交易所始终把用户安全作为首要 任务。为了保障用户交易安全,该交易所采用分布式系统、SSL加密、多重签名等 多种技术手段。此外,Bitget交易所拥有全球顶尖技术团队,分布式并行技术、高 速撮合引擎等先进技术保证了平台的高效稳定运行。

 Bitget交易所提供行业最优的交易深度和流动性,让用户在交易过程中获得更好的 交易体验。Bitget官方网站支持全球范围内的支付方式,并且与多种支付渠道实现 了无缝集成,提供个性化的内容和服务,让用户体验更加便捷。

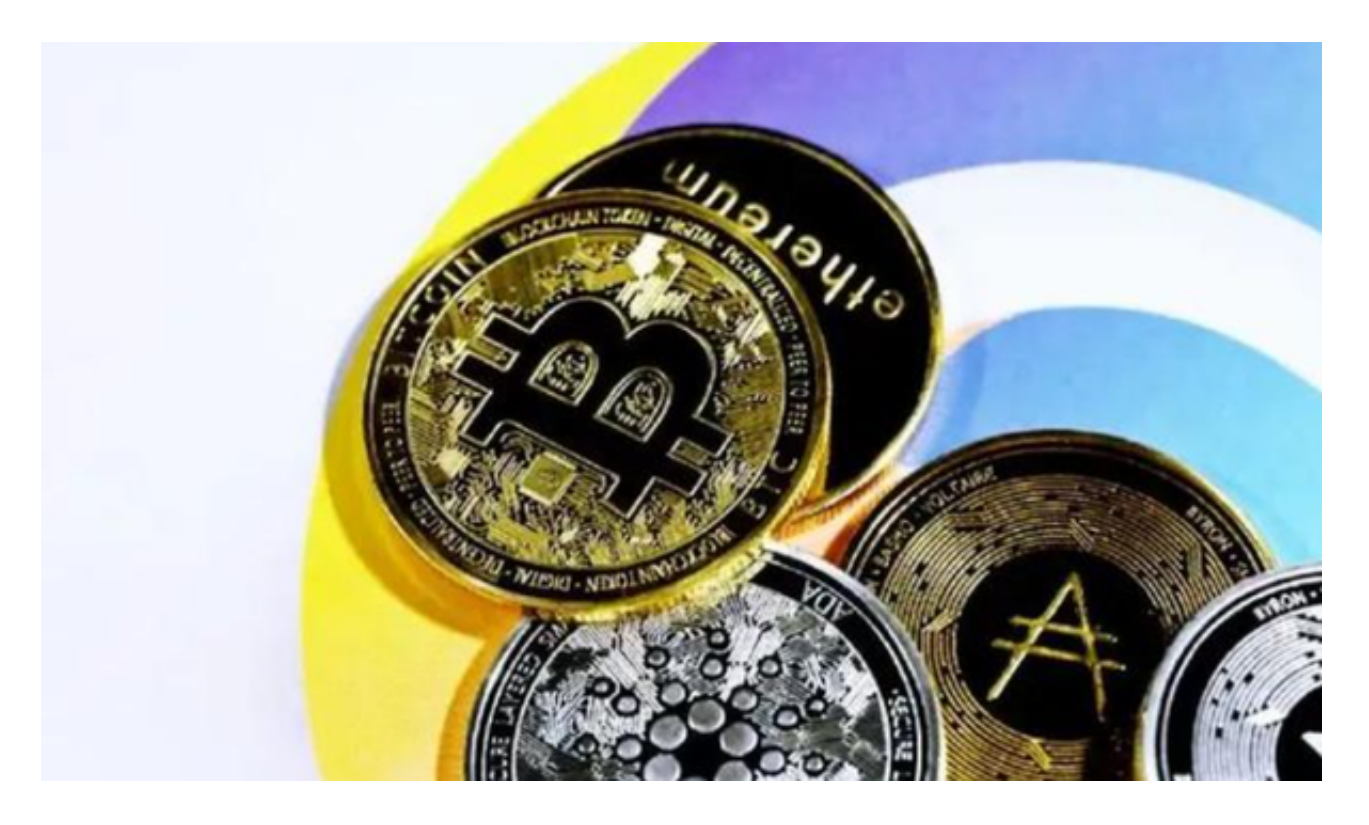

 为了方便用户进行分析和决策,Bitget交易所提供实时的行情数据、标准分时线和 专业图表。此外,该交易所还提供通用模块,帮助用户学习市场分析技能,逐步提 高自己的交易能力。同时,Bitget交易所还提供用户讨论圈平台,让用户能够及时 分享和交流相关市场信息,增进交流和互动。